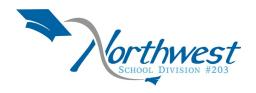

## Purchasing Card Request Form AP 515.1

| Date of Request:                                                 | Purchasing Card Number |                                         |                                          |                                |
|------------------------------------------------------------------|------------------------|-----------------------------------------|------------------------------------------|--------------------------------|
|                                                                  |                        |                                         | For Ne                                   | w Cards – Leave Blank          |
| Cardholder Name                                                  |                        |                                         |                                          |                                |
| Given Name Init(Optional) Surname                                |                        |                                         |                                          |                                |
| Program or School Name                                           |                        |                                         |                                          |                                |
| Date of Birth (dd/mm/yyyy)                                       |                        |                                         |                                          |                                |
| School division email address                                    |                        |                                         |                                          |                                |
|                                                                  |                        |                                         |                                          |                                |
| For New Cardholders:                                             |                        |                                         |                                          | Tentative Training Dates       |
| Monthly Transaction L                                            | imit \$                |                                         | Choice #1                                |                                |
| Default General Ledger Account                                   | : Code                 |                                         | Choice #2                                |                                |
|                                                                  |                        |                                         |                                          |                                |
|                                                                  |                        |                                         |                                          |                                |
| Print Name of Program Supervisor                                 |                        | - · · · · · · · · · · · · · · · · · · · | Signature of Program Supervisor          |                                |
|                                                                  |                        |                                         |                                          |                                |
| Date Card Red                                                    | ceived                 |                                         |                                          |                                |
| Date of Training Session                                         |                        |                                         | Signature                                | of Purchasing Card Coordinator |
|                                                                  |                        |                                         |                                          |                                |
|                                                                  |                        |                                         |                                          |                                |
| Please make the following change(s) to the cardholder's account: |                        |                                         |                                          |                                |
| riedse make the ronowing end                                     | inge(s) to the carano  | idei 5 dei                              |                                          | Date Effective                 |
| Change the Status of the Cardholder's Account:                   |                        |                                         | se Account                               | ☐ Deactivate Card              |
| _                                                                |                        |                                         | Se Account                               | Deactivate card                |
| Change Cardholder's Name to:                                     |                        |                                         |                                          |                                |
| Change Monthly Transaction Limit To:                             |                        |                                         |                                          |                                |
| Other change as outlined belo                                    | W:                     |                                         |                                          |                                |
|                                                                  |                        |                                         |                                          |                                |
|                                                                  |                        |                                         |                                          |                                |
|                                                                  |                        |                                         |                                          |                                |
| Print Name of Program Supervisor                                 |                        |                                         | Cimpatuma of D                           | no many Companying a           |
| Print Name of Program Supervisor                                 |                        |                                         | Signature of P                           | rogram Supervisor              |
|                                                                  | . [                    |                                         |                                          |                                |
| Date Change Submitt                                              |                        |                                         |                                          |                                |
| Date Change Verified                                             |                        |                                         | Signature of Purchasing Card Coordinator |                                |
|                                                                  |                        |                                         |                                          |                                |

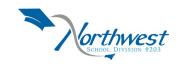